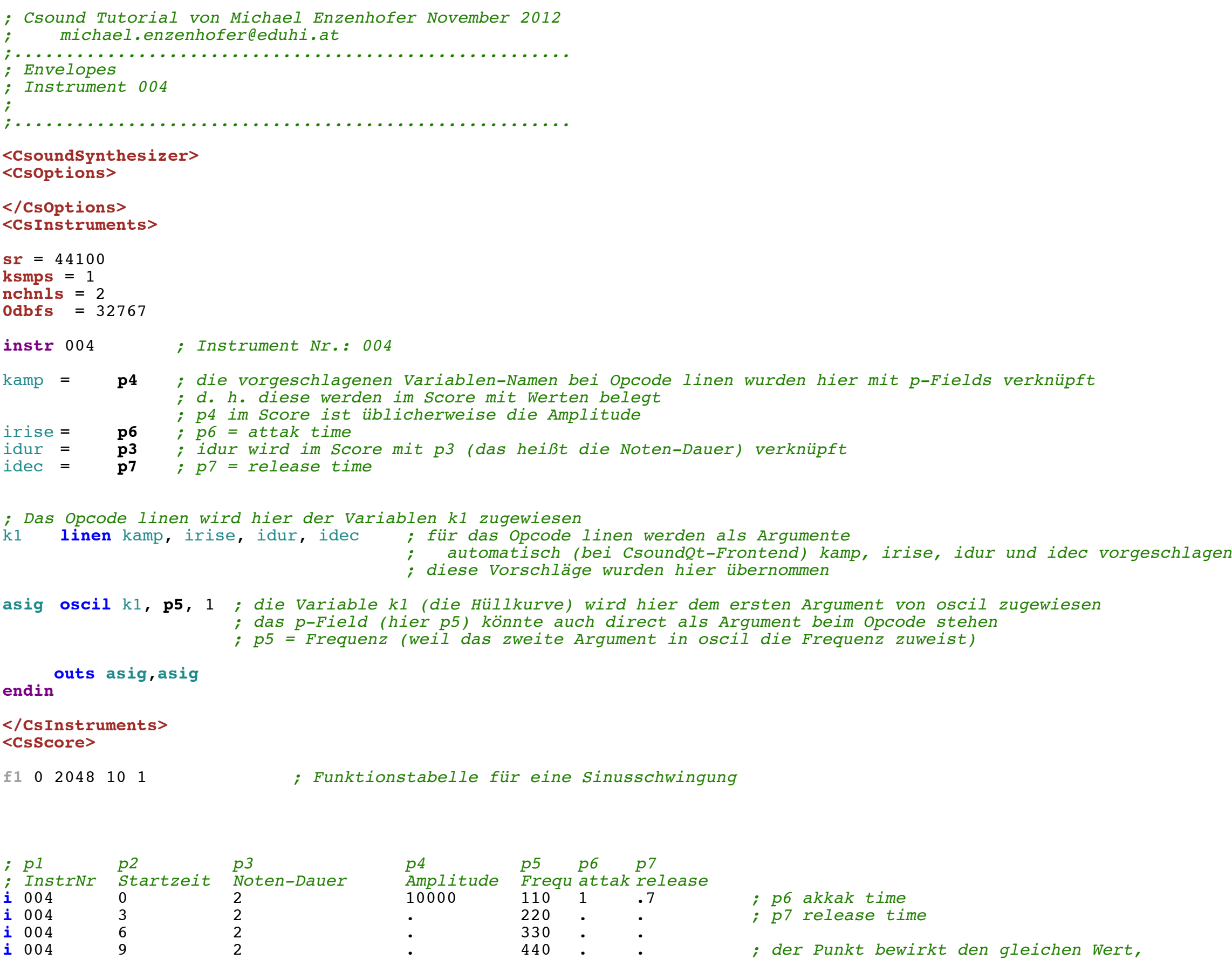

*; wie der Vorhergehende*

*; 2.Durchgang mit anderen Werten*

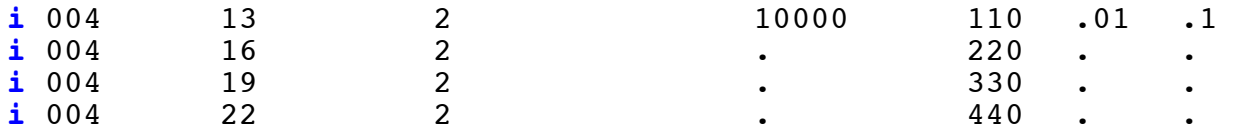

e

**</CsScore>**

**</CsoundSynthesizer>**